**Windows Azure SDK For Python Активированная полная версия Keygen Full Version Скачать For PC [2022]**

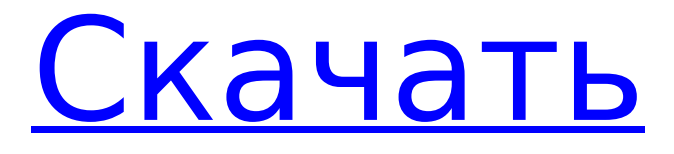

### **Windows Azure SDK For Python With License Code PC/Windows (Final 2022)**

Windows Azure SDK для Python — это набор библиотек и инструментов, помогающих разработчикам разрабатывать приложения на основе Windows Azure, и в конечном итоге он поможет вам оставаться на связи со службами Windows Azure. SDK состоит из следующих библиотек. Windows Azure SDK для Python Службы инфраструктуры Windows Azure (IaaS) Встроенный шаблон проекта Visual Studio 2012 Express для Windows Azure (Инструменты Windows Azure для Visual Studio 2012 Express для Windows Server 2012/Инструменты Windows Azure для Visual Studio 2010 Express для Windows Server 2012) Azure Composer API (в комплекте с шаблонами Visual Studio) Функции Azure (в комплекте с шаблонами Visual Studio) MSDTC (Windows Server 2012) Интеграция с виртуальной сетью Microsoft Azure и брандмауэром Аутентификация пользователя с помощью Azure Active Directory Службы и инструменты хранения (хранилище данных Windows Azure и хранилище таблиц Windows Azure) Независимые от языка инструменты хранилища Azure Библиотеки классов, предоставляющие функциональные возможности основных служб Windows Azure. Варианты интеграции, предоставляемые SDK, следующие. Войдите в учетную запись Windows Azure через Azure Active Directory. Подключитесь к службам в учетной записи хранения. Управление группой ресурсов виртуальной сети. Управляйте доступными ресурсами виртуальной сети. Он также предоставляет услуги по созданию облачных проектов и управлению ими. Зависимости Azure SDK для Python (Microsoft.WindowsAzure.Plugins.Azure) >= 1,2

Microsoft.WindowsAzure.Diagnostics >= 1.7.0 Microsoft.WindowsAzure.Management.ServiceClient  $>= 1.0.0$  Microsoft. Windows Azure. Management  $>= 1.0.0$ 

Microsoft.WindowsAzure.Tools.Configuration >= 1.0.0 MSDTC >= 1.1.1 Microsoft.WindowsAzure >= 1.0.0 Microsoft.PythonTools.AzureUtilities >= 1.0.0 Чтобы установить SDK: Вы можете установить SDK с помощью установщика Windows: Чтобы узнать больше о Azure SDK для Python, посетите: Пожалуйста, дайте нам знать, если у вас есть какие-либо мысли или отзывы. Пожалуйста, отправьте мне сообщение или комментарий, если вы не можете скачать >

# **Windows Azure SDK For Python Download [Win/Mac]**

Windows Azure SDK для Python содержит набор библиотек, необходимых для создания приложений, предназначенных для Windows Azure. Эти библиотеки позволяют максимально быстро взаимодействовать с Azure. С административной точки зрения Azure SDK для Python позволяет создавать несколько приложений. Вы можете использовать все функции Azure, такие как хранилище, аналитика и идентификация. Более того, вы можете выполнять большинство задач, не разбираясь во всех понятиях и терминологии, связанных с Azure.String(); если (id == null || id.trim().length() == 0) { throw new IllegalArgumentException("Идентификатор параметра обязателен и не может быть нулевым."); } если (this.client.subscriptionId() == ноль) { throw new IllegalArgumentException("Параметр this.client.subscriptionId() обязателен и не может быть нулевым."); } если (this.client.acceptLanguage() == null) { throw new IllegalArgumentException("Параметр this.client.acceptLanguage() обязателен и не может быть нулевым.");  $\}$  }  $\}$  В известном уровне техники электрические приборы, оснащенные центральными процессорами (ЦП), обычно подключаются к источнику питания переменного тока через источник питания и линию электропередачи. Для питания центральный процессор может быть подключен к вторичной обмотке трансформатора или выпрямлен мостовой диодной схемой. Линия электропитания обычно подключается к клемме заземления, нейтральной клемме или клемме заземления заземляющего устройства. К такому источнику питания могут подключаться любые электроприборы. Однако электроэнергия по-прежнему обычно должна проходить по линии электропередачи после источника питания для обеспечения электрического соединения

между электрическим прибором и источником питания переменного тока. Кроме того, линия электропередачи обычно включает в себя линию электропередачи переменного тока и линию постоянного тока. Линия электропередачи переменного тока обычно включает в себя фазу напряжения и фазу тока, а линия постоянного тока обычно включает в себя плюсовую и минусовую линии.Таким образом, может произойти ненужная и неизбежная потеря электроэнергии, когда линия электропередачи переменного тока или линия постоянного тока передается в электроприбор. Кроме того, потери мощности в линии не пропорциональны 1709e42c4c

### **Windows Azure SDK For Python Free Download**

В дополнение к Windows Azure SDK для .NET, который доступен как для приложений ASP.NET, так и для приложений Магазина Windows, мы объявляем о доступности следующей версии Windows Azure SDK для Python. Робби Гибсон Робби Гибсон (родился 7 сентября 1975 г.) английский бывший профессиональный футболист лиги регби, игравший в 1990-х и 2000-х годах. Он играл на представительном уровне за Великобританию и Англию, а также на клубном уровне за Уиднес, Бэтли и Галифакс. Международные награды Гибсон выиграл сборную Англии на чемпионате мира по регби 2000 года. использованная литература внешние ссылки Статистика на сайте rugby.widnes.tv Категория:1975 г.р. Категория: Игроки сборной Англии по регби Категория: Игроки английской лиги регби Категория:Галифакс R.L.F.C. игроки Категория:Живые люди Категория:Спортсмены Уигана Категория:Игроки Widnes Vikings Категория: Центры лиги регбиQ: Visual Studio 2012: встроенная строка для параметра «const char \*» и «char \*» несовместима Я получаю ошибку компилятора встроенная строка для параметра "const char \*" и "char \*" несовместимы при использовании Visual Studio 2012 для компиляции проекта C. Код: статическая встроенная пустота return\_options (const char \*opt, int \*opt idx)  $\{\hat{ }$   $\circ$  Ошибка 1 ошибка C2668: 'static cast': неоднозначный вызов перегруженной функции статический встроенный символ \*return str(const char \*opt)  $\{$ 

#### **What's New in the Windows Azure SDK For Python?**

Программное обеспечение сочетает в себе мощь платформы Windows Azure, ее API, SDK и вебслужб со средой разработки Python. Это позволяет вам легко создавать, управлять, тестировать, развертывать и отслеживать ваши приложения, работающие на платформе Windows Azure. Информация о пакете: Этот пакет содержит следующие модули: • AzureServicesClient • Постоянный • Сеть • Сервисный клиент Windows Azure SDK для Python создан на основе API и веб-служб платформы Microsoft Windows Azure. Он сочетает в себе программирование на Python с платформой Windows Azure, предоставляя вам мощное решение для написания приложений, интенсивно использующих данные, в облаке. Пакет содержит следующие компоненты: • AzureServicesClient • Постоянный • Сервисный клиент Пакет содержит следующие пакеты: AZURE.СКРИПТЫ.КЛИЕНТ.КЛИЕНТ azure.scripts.client.client КАТЕГОРИИ Категория Описание АЦП Выгодное развитие. Устанавливает Windows Azure SDK и пакеты BCL. ADC\_UNINSTALL Отменяет установку пакета. Удаляет записи реестра и деинсталлирует все компоненты пакета. AZURE.СКРИПТЫ.КЛИЕНТ azure.scripts.client КАТЕГОРИИ Категория Описание АЦП Выгодное развитие. Устанавливает Windows Azure SDK и пакеты BCL. ADC\_UNINSTALL Отменяет установку пакета. Удаляет записи реестра и деинсталлирует все компоненты пакета. БПК Основные зависимости операционной системы. Устанавливает инструменты, необходимые клиенту служб Azure для запуска вашего приложения. URL-адреса в NodeJS Я пытаюсь получить часовой пояс человека из браузера, и я делаю это: var xmlHttp = новый XMLHttpRequest(); xmlHttp.open('ПОЛУЧИТЬ', ''); xmlHttp.send(); console.log(xmlHttp.responseText); и я получаю это: не удалось загрузить XMLHttpRequest Origin null Как правильно вызывать этот API? А: URL-адрес должен быть таким: ""+ url } Знак «плюс» преобразует URL-адрес в

# **System Requirements For Windows Azure SDK For Python:**

\* Windows 7, Windows 8 или Windows 10 \* ЦП с тактовой частотой 1 ГГц или выше \* 1,5 ГБ ОЗУ \* 2 ГБ места на жестком диске \* 2 ГБ видеопамяти \* Видеокарта, совместимая с DirectX 9.0c или новее \*\* В этой игре есть DRM, и в нее можно играть в Steam, но она работает только в операционной системе Windows. \*\* В этой игре есть DRM, и в нее можно играть в Steam, но она работает только в операционной системе Windows. \*\* В этой игре есть DRM, и в нее можно играть в Steam,

Related links: